| Name: | Date: |  |
|-------|-------|--|
|       |       |  |

## PowerPoint Module 1 Vocabulary

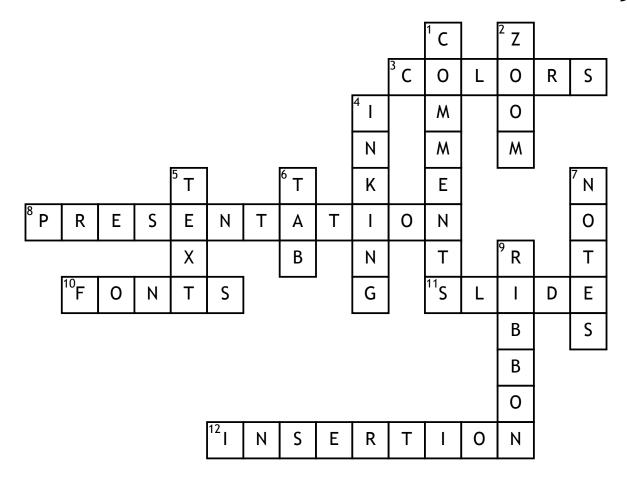

## **Across**

- 3. Theme\_\_\_\_\_\_ is a set of 12 coordinated colors that make up a PowerPoint presentation.
- **8.** A software program used to organize and present information that is part of an electronic slide show.
- **10.** Theme \_\_\_\_\_ is the set of fonts for titles and other text.
- pane is the main section of Normal View that displays the current slide.

| 12                           | point is |
|------------------------------|----------|
| a blinking vertical line tha |          |
| appears when you click in    | a text   |
| box.                         |          |

## Down

- button is a button on the PowerPoint status bar in Normal View that allows you to open the comments pane.
- 2. \_\_\_\_\_ slider is a slider on the status bar that is dragged to enlarge or decrease the display.
- **4.** A freehand pen and highlighter marks you can draw on a slide in Normal View.

- placeholder is a box with a dotted border and text that you can replace with your own text.
- **6.** Slides

is on the left side of the Normal View and it displays the slides in the presentation as thumbnails.

- button is a button on the status bar in PowerPoint that opens the notes pane.
- **9.** A horizontal strip near the top of the window that contains tabs.